## Pure

## Collaborations Map

The research information repository (or 'portal') shows a world map, with points representing research collaborations recorded in Pure.

A collaborations map is available at every level on the portal from the entire University down to the individual person's profile. You can hide your own map through your [person profile settings](http://eshare.edgehill.ac.uk/id/document/41829).

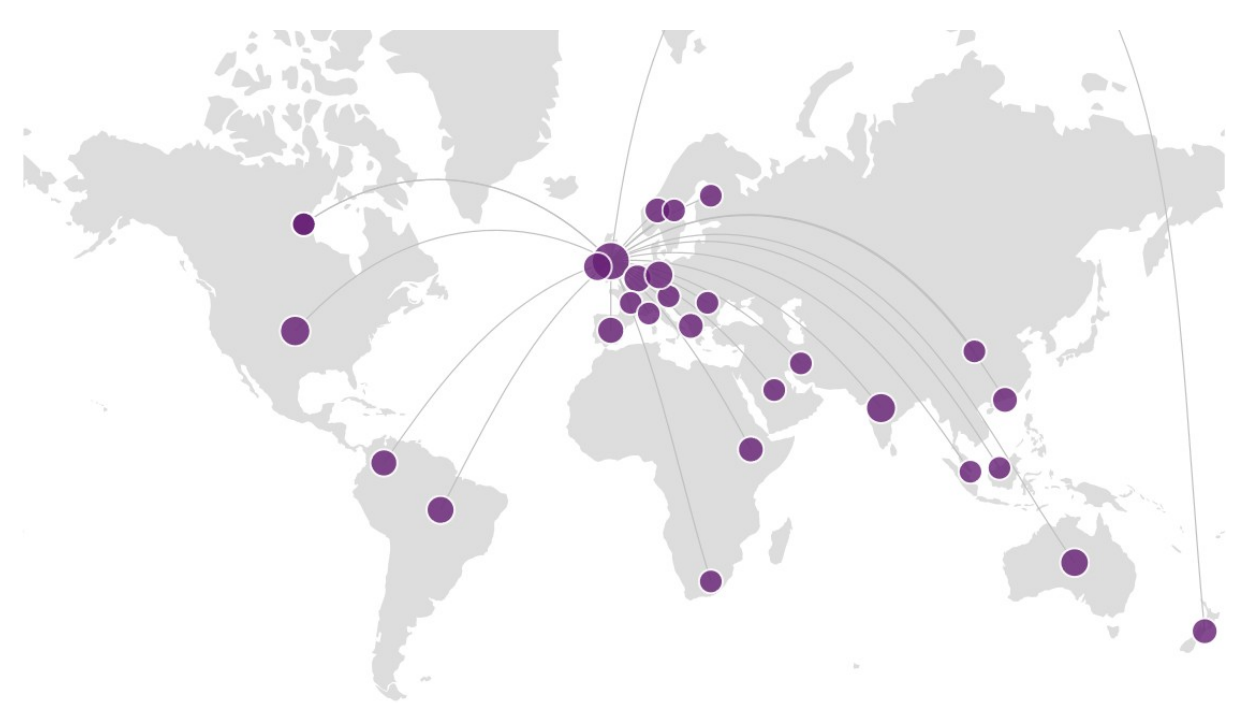

## **Criteria**

For your collaborations to show on the map, the following criteria must be met:

- The map currently only shows collaborations on content types of:
	- o Research output.
	- o Project.
- The date on the content record containing the collaboration must be in the last 5 years.
	- o Research outputs: the date of any publication status e.g. accepted, published.
	- o Projects: the life cycle start date.
- The content record's [visibility](http://eshare.edgehill.ac.uk/id/document/42278) should be set to public or campus only.
	- o The visibility of individual files attached to a content record does not affect the collaborations map.
- Collaborations are with [external organisations](http://eshare.edgehill.ac.uk/id/document/41995) in the *Contributors & affiliations* (outputs) or *Participants* (projects) section of the record as either:
- o an affiliation against [a co-author](http://eshare.edgehill.ac.uk/id/document/42002), or
- o a standalone organisational affiliation not linked to an author.
- The external organisation record in Pure needs to include the organisation's country.
	- o If the organisation already exists in Pure: let us know if the collaboration does not appear and we can check the country field is populated.
	- o If the organisation does not already exist in Pure, you can add this information when you create the external organisation record.

*Guide updated: 31/10/2019*